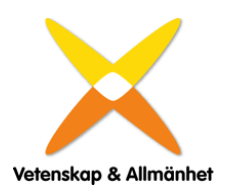

# **2022 års föreningsmöte för Vetenskap & Allmänhet, VA**

Onsdagen den 12 oktober 2022, kl. 13:30. Deltagarna närvarade fysiskt eller online via mötesverktyget Zoom

#### **Närvarande:**

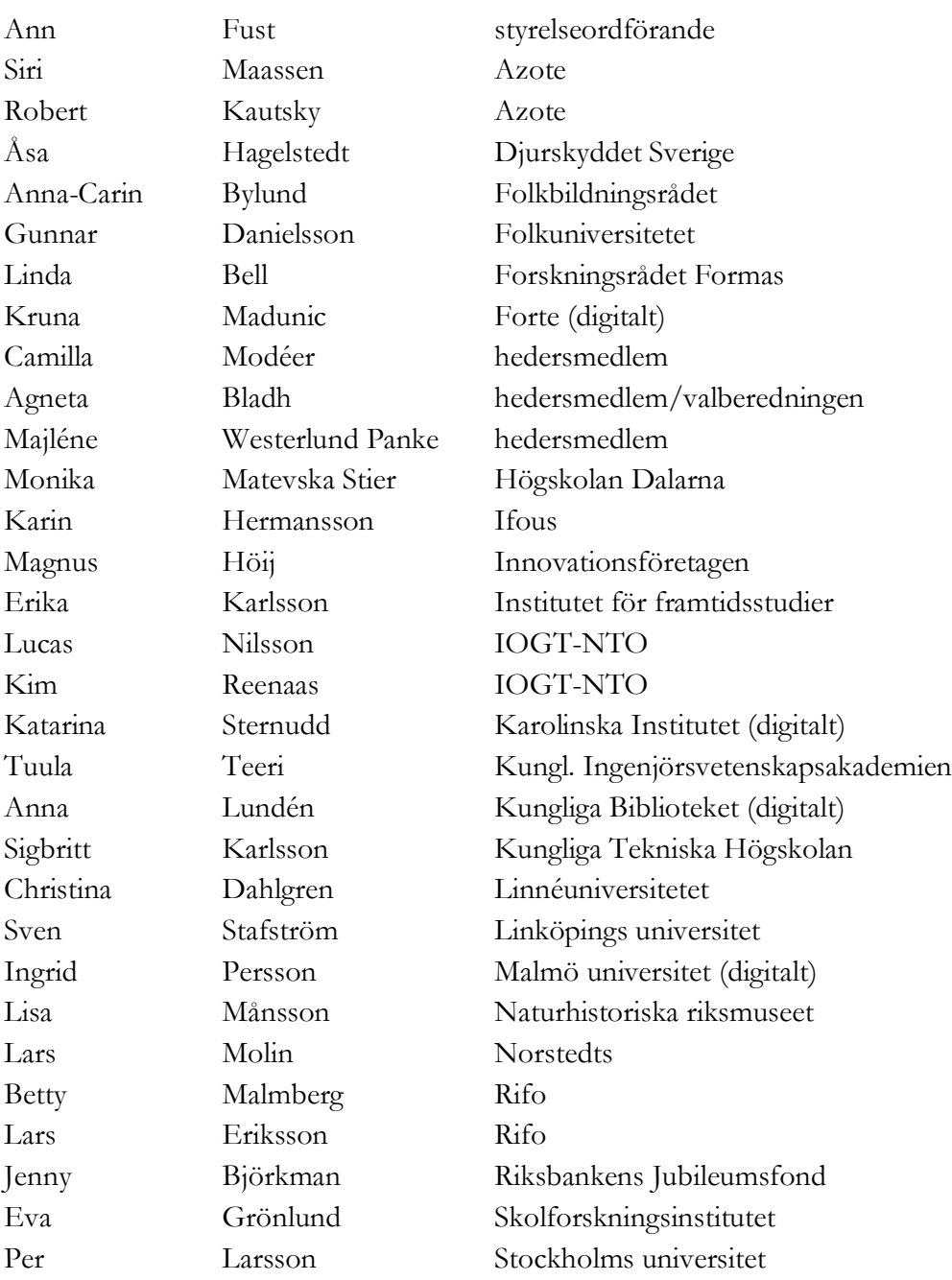

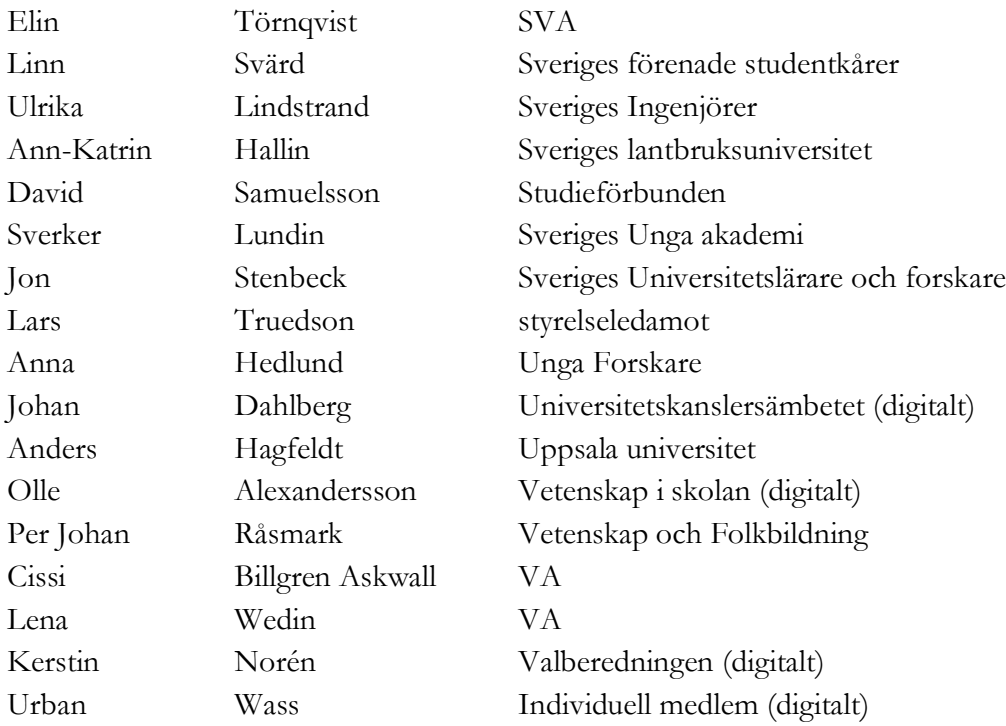

Mötet öppnades av Ann Fust, ordförande Vetenskap & Allmänhet, VA.

## *§ 1 Val av ordförande och sekreterare vid mötet*

Till ordförande valdes Gunnar Danielsson, Folkuniversitetet, och till sekreterare Lena Wedin, VA.

#### *§ 2 Val av justeringspersoner, tillika rösträknare*

Till justeringspersoner valdes Lucas Nilsson, IOGT-NTO, och Ann-Katrin Hallin, Sveriges lantbruksuniversitet.

# *§ 3 Prövning av om mötet blivit behörigen kallat*

Det konstaterades att mötet blivit behörigen kallat.

*§ 4 Godkännande av dagordning* 

Dagordningen godkändes.

# *§ 5 Fastställande av röstlängd*

Röstlängden fastställdes.

# *§ 6 Föredragning av verksamhetsberättelse och årsredovisning för 2021*

Cissi Askwall, generalsekreterare, sammanfattade verksamheten under 2021 och föredrog VAs verksamhetsberättelse och räkenskaper för året. Bland 2021 års aktiviteter och studier nämndes den årliga VA-barometern, Forum för forskningskommunikation, vetenskapsfestivalen ForskarFredag med konceptet "Låna en forskare", pratavaccin.se samt guiden "Att kommunicera i kriser", ett samarbete med MSB. Vid årets slut var antalet organisationsmedlemmar 99.

Dessutom fanns ett antal individuella medlemmar. Verksamhetsberättelsen lades till handlingarna.

## *§ 7 Föredragning av revisionsberättelse*

För räkenskapsåret 2021 hade lämnats revisionsberättelse av auktoriserade revisorn Michael Christensson, Sonora revision, och verksamhetsrevisor Helena Nicklasson. Revisionsberättelsen föredrogs av revisorssuppleant Karin Hermansson. Revisorerna tillstyrker att styrelse och generalsekreterare beviljas ansvarsfrihet. Revisionsberättelsen lades till handlingarna.

*§ 8 Fastställande av resultat- och balansräkning*  Resultat- och balansräkningen fastställdes av årsmötet.

*§ 9 Fråga om ansvarsfrihet för styrelsens förvaltning 2021*

Styrelsen och generalsekreteraren beviljades ansvarsfrihet för det gångna året.

## *§ 10 Val av styrelseledamöter*

Valberedningens förslag till styrelseledamöter och revisorer föredrogs av Agneta Bladh, sammankallande i valberedningen.

Till styrelseledamot för två år omvaldes: Lars Hultman Ulrika Lindstrand Betty Malmberg (står till förfogande tills ny ordförande för RIFO väljs inom kort) Lisa Månsson Urban Wass

Till styrelseledamot för två år nyvaldes: Katarina Bjelke Anders Hagfeldt Sverker Lundin

I styrelsen ingår också följande ledamöter med ett års återstående mandatperiod: Ann Fust (ordförande) Anna Hedlund Magnus Höij David Samuelsson Lars Truedsson

#### *§ 11 Val av revisorer*

Till revisorer för en period av ett år omvaldes: auktoriserad revisor Michael Christensson, Sonora revision verksamhetsrevisor Helena Nicklasson. Som revisorssuppleant för ett år omvaldes Karin Hermansson

# *§ 12 Val av valberedning*

Styrelsens förslag till valberedning föredrogs av Ann Fust, styrelsens ordförande. Till valberedningen omvaldes: Agneta Bladh (sammankallande) Kerstin Norén Åke Svensson

# *§ 13 Beslut om årsavgifter 2023*

Förslag till årsavgifter för 2023 föredrogs av Ann Fust. Årsavgifterna ska enligt beslut av föreningsmötet år 2010 följa prisbasbeloppet. Därför beslutades att medlemsavgifterna höjs i enlighet med prisbasbeloppets utveckling och med avrundning till närmaste hundratal kronor.

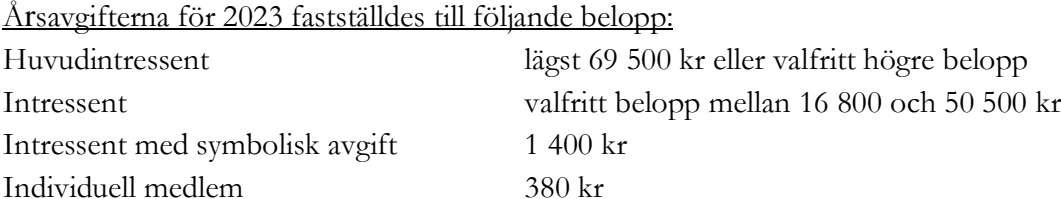

# *§ 14 Information om verksamheten framöver*

Cissi Askwall berättade om några av föreningens pågående och framtida projekt och aktiviteter. Här ingick finalen i Forskar Grand Prix, Forum för forskningskommunikation och presentation av årets VA-barometer. Därutöver nämndes EU-projekten YouCount, som utvecklar nya metoder för att engagera unga människor i utsatta områden, och REMEND, som startar i december och undersöker samband mellan psykisk ohälsa och förändrade hormonnivåer i livet.

# *§ 15 Övriga ärenden*

Avgående styrelseledamöterna Sigbritt Karlsson, Sven Stafström och Tuula Teeri tackades av ordförande Ann Fust för deras tid i styrelsen. Anställda på VAs kansli tackades för framgångsrikt arbete och gratulerades till Svenska Unesco-priset 2022.

Alla närvarande tackades för visat intresse och mötet avslutades.

Mötesordförande: *Vid protokollet:*<br>*Vid protokollet:* \_\_\_\_\_\_\_\_\_\_\_\_\_\_\_\_\_\_\_\_ \_\_\_\_\_\_\_\_\_\_\_\_\_\_\_\_\_\_\_\_

Gunnar Danielsson Lena Wedin

*Justeras: Justeras:*  $\overline{\phantom{a}}$ 

Lucas Nilsson Ann-Katrin Hallin

# Verifikat

Transaktion 09222115557480559534

# Dokument

Årsmötesprotokoll 2022\_aktuellt Huvuddokument 4 sidor Startades 2022-11-01 12:57:46 CET (+0100) av Cissi Askwall (CA) Färdigställt 2022-11-01 14:35:48 CET (+0100)

# Initierare

Cissi Askwall (CA) Vetenskap & Allmänhet cissi@v-a.se

Signerande parter

Lucas Nilsson (LN) Ann-Katrin Hallin (AH) ann-katrin.hallin@slu.se lucas.nilsson@iogt.se Another Hallin. Signerade 2022-11-01 14:35:48 CET (+0100) Signerade 2022-11-01 13:16:43 CET (+0100) Lena Wedin (LW) Gunnar Danielsson (GD) lena.wedin@v-a.se gunnar.danielsson@folkuniversitetet.se  $5 - 9i$ censiledin Signerade 2022-11-01 13:40:09 CET (+0100) Signerade 2022-11-01 13:08:57 CET (+0100)

Detta verifikat är utfärdat av Scrive. Information i kursiv stil är säkert verifierad av Scrive. Se de dolda bilagorna för mer information/bevis om detta dokument. Använd en PDF-läsare som t ex Adobe Reader som kan visa dolda bilagor för att se bilagorna. Observera att om dokumentet skrivs ut kan inte integriteten i papperskopian bevisas enligt nedan och att en vanlig papperutskrift saknar innehållet i de dolda bilagorna. Den digitala signaturen (elektroniska förseglingen) säkerställer att integriteten av detta dokument, inklusive de dolda bilagorna, kan bevisas matematiskt och oberoende av Scrive. För er bekvämlighet tillhandahåller Scrive även en tjänst för att kontrollera dokumentets integritet automatiskt på: https://scrive.com/verify

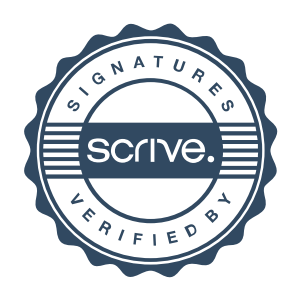